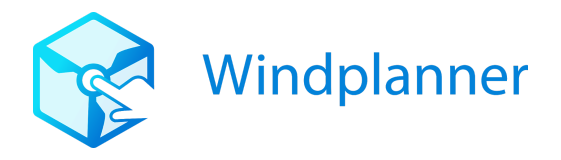

# **2. About security of the Windplanner Software**

Web security is as much about advising as it is about having reliable, secure systems in place. These systems are always evolving. Dependencies and modules are never older than a few months and every few development iterations we check for new major versions of our applied technologies.

### **2.1 Technologies**

The Windplanner app consists of a mixture of web technologies and a secure API to retain stored data. When you connect to Windplanner, you connect to an Amazon Web Services server in Germany.

### **2.2 Web client**

Our web client is a mixture of popular Javascript frameworks like [Angular](https://angular.io/) and [React](https://reactjs.org/), where the 3D world is facilitated by [Cesium](https://cesiumjs.org/) and the 2D map b[y](https://openlayers.org/) Open [Layers](https://openlayers.org/). Our team continually scans the dependencies we use, whether they are needed, or whether we can do without them. Fewer dependencies mean less risk of unexpected security issues.

### **2.3 API**

The API is a Microsoft .NET framework application. This is the only place where your information is stored, and it is safely locked away in a PostgreSQL database and accessible only by two System Administrators. Windplanner administrators and moderators cannot access the database directly but may call up lists of information in an administrative user interface, that in turn are filtered on a need-to-know basis only.

## **2.4 Host**

Our host is AWS (Amazon Web Services) in Germany. It runs a Windows operating system that is regularly updated by itself. The host contains some logging files that are deleted on a regular basis (this saves us some disk space, after all).

Most recent update: July 11th 2018